## **Recipe Search Wyszukiwarka przepisów**

01

**Projekt Inżynierski**

**Borys Kałuża, Daniel Kuryło, Dawid Mańkowski, Rafał Tutak**

## **Idea projektu**

Stworzenie w pełni **funkcjonalnej wyszukiwarki**  przepisów, która zbierze przepisy z różnych stron internetowych oraz blogów kulinarnych i wyświetli te przepisy w jednym miejscu w sposób **przyjazny dla Użytkownika**. Dodatkowo, pozwoli na założenie konta, które umożliwi ocenianie przepisów lub zapisywanie ulubionych przepisów do późniejszego użycia.

**Głównym celem** projektu jest **udostępnienie** Internuatom zbioru ciekawych przepisów kulinarnych **w jednym miejscu**.

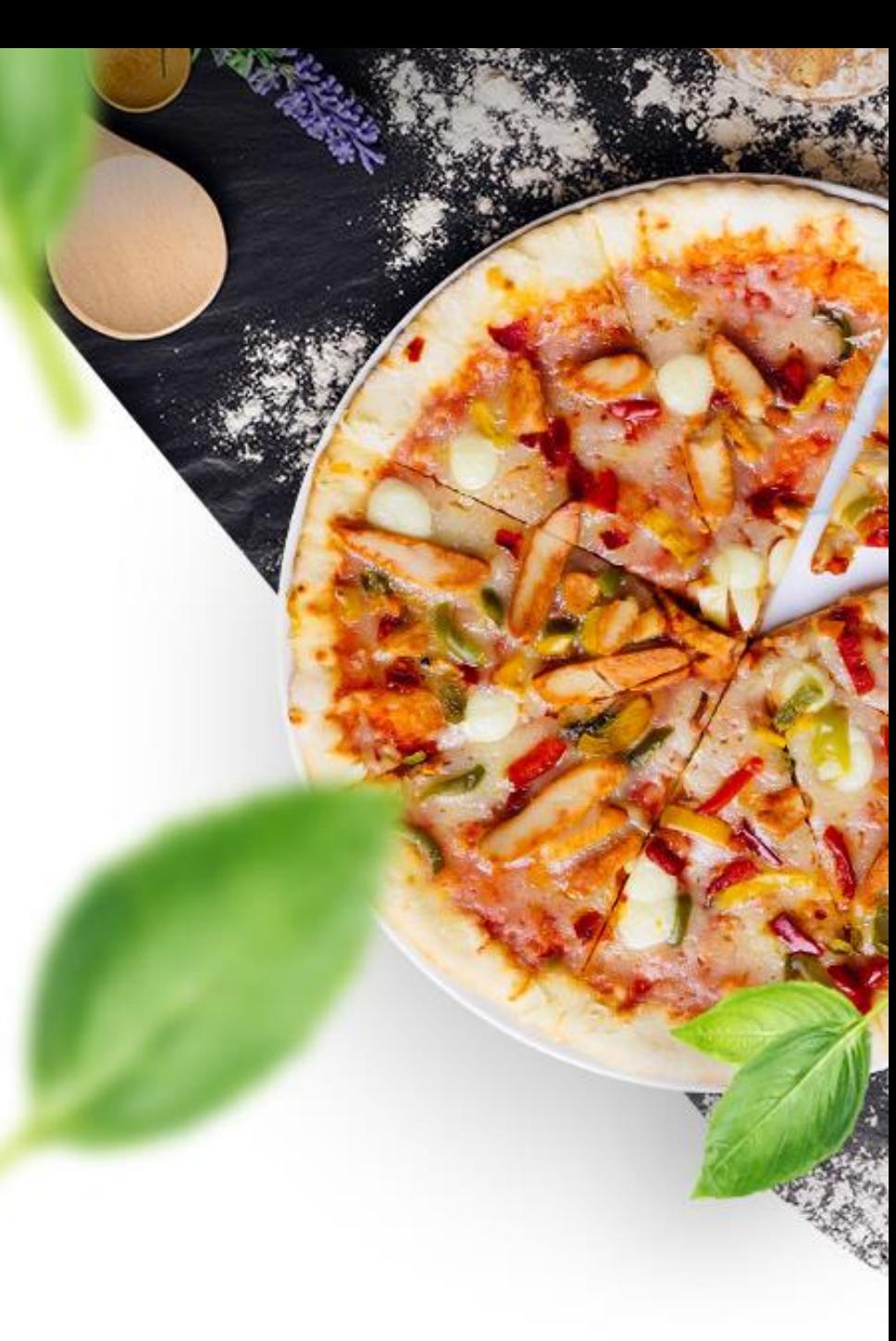

#### **Wygląd serwisu z pierwszego semestru**

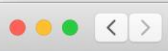

**recipe-search** strona główna Przepisy Jadłospis Moje konto Kontakt

#### Łatwe przepisy na każdą okazję

Witaj na recipe-search! Jest to ogromna baza przepisów zawierająca treści najlepszych polskich blogów kulinarnych. Od dziś nie musisz przeglądać wiel stron w poszukiwaniu najlepszego lub najprostszego przepisu - wszystko znajdziesz w jednym miejscu, właśnie tutaj. Przekonaj się sam korzystając z wyszukiwarki poniżej!

Strona główna

#### Wyszukiwarka

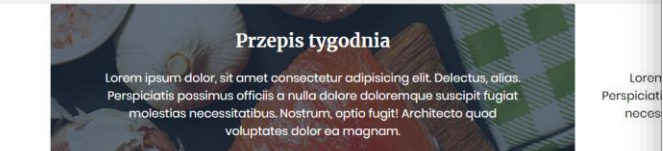

Wpisz szukaną fraze ...

#### Lorem ipsum

Lorem ipsum dolor, sit amet consectetur adipisicing elit. Delectus, alias. Perspiciatis possimus officiis a r optio fugit! Architecto quod voluptates dolo

 $F O D$ 

#### $\bullet\bullet\bullet$  $|\langle |\rangle$

**recipe-search** strona główna Przepisy Jadłospis Moje-konto Kontakt

 $\circ$ 

#### Łatwe przepisy na każdą okazję

Witaj na recipe-search! Jest to ogromna baza przepisów zawierająca treści z najlepszych polskich blogów kulinarnych. Od dziś nie musisz przeglądać wielu stron w poszukiwaniu najlepszego lub najprostszego przepisu - wszystko znajdziesz w jednym miejscu, właśnie tutaj. Przekonaj się sam korzystając z wyszukiwarki poniżej!

Strona główna

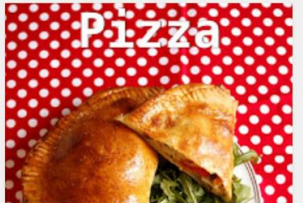

pizza

Pizza calzone z kiełbaskami

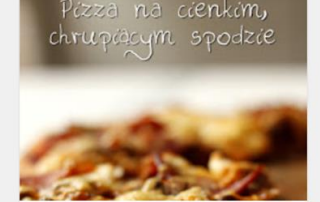

Pizza i sos nomidorowy wg

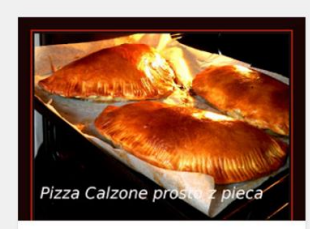

Wyszukiwarka

Pizza Calzone

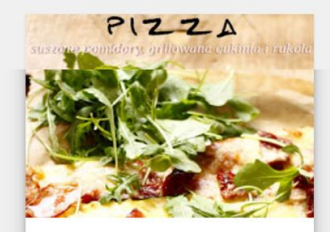

Pizza, suszone nomidory.

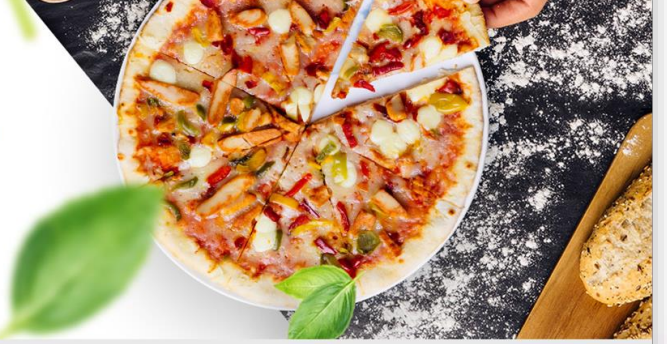

 $\circ$ 

Szukaj

#### **Finalny wygląd serwisu**

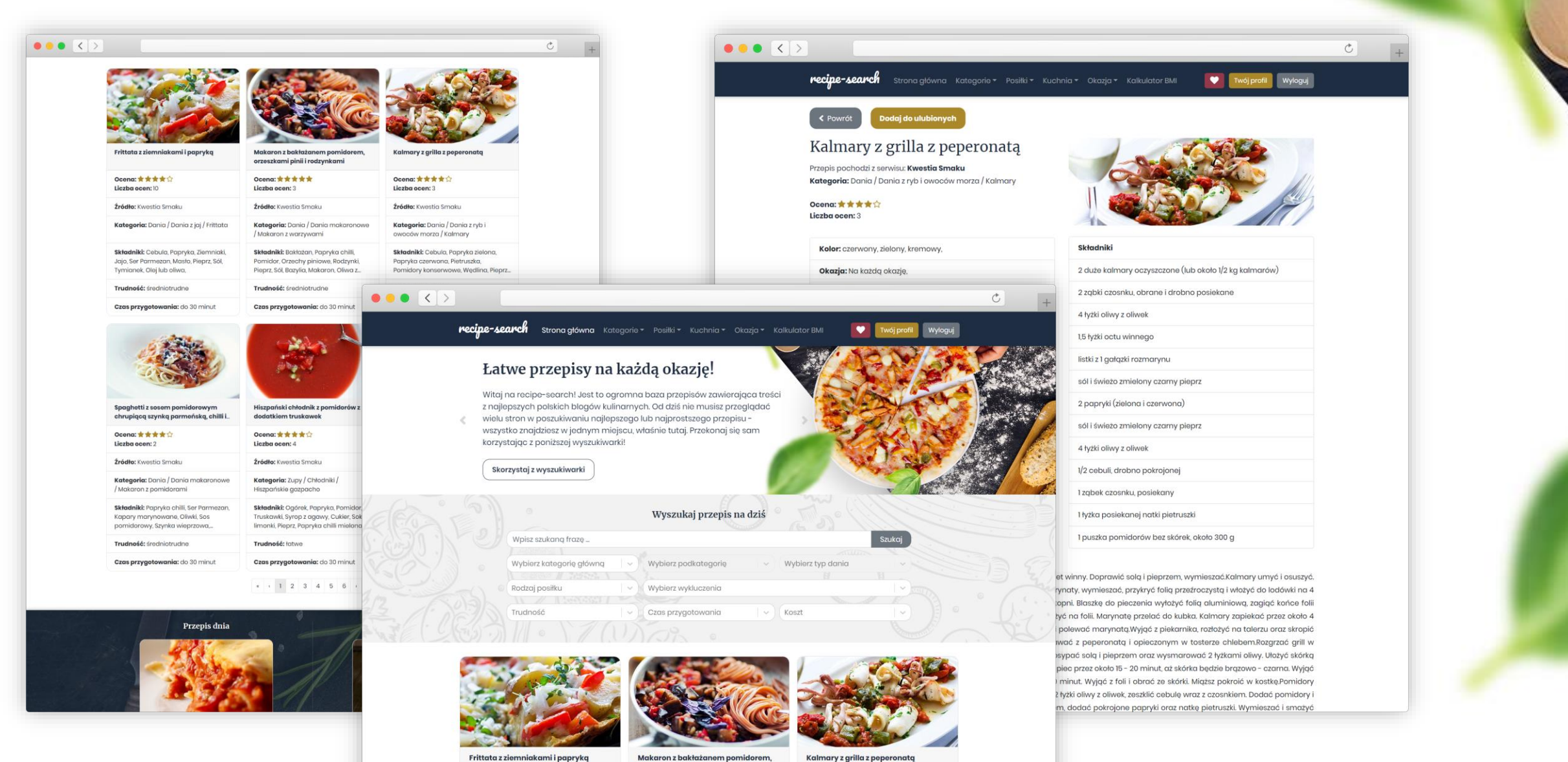

Frittata z ziemniakami i papryką

Ocena: 含含含合

orzeszkami pinii i rodzynkami

Ocena: 含含含合

Oceng: 含含含合

### **Responsive webdesign (RWD)**

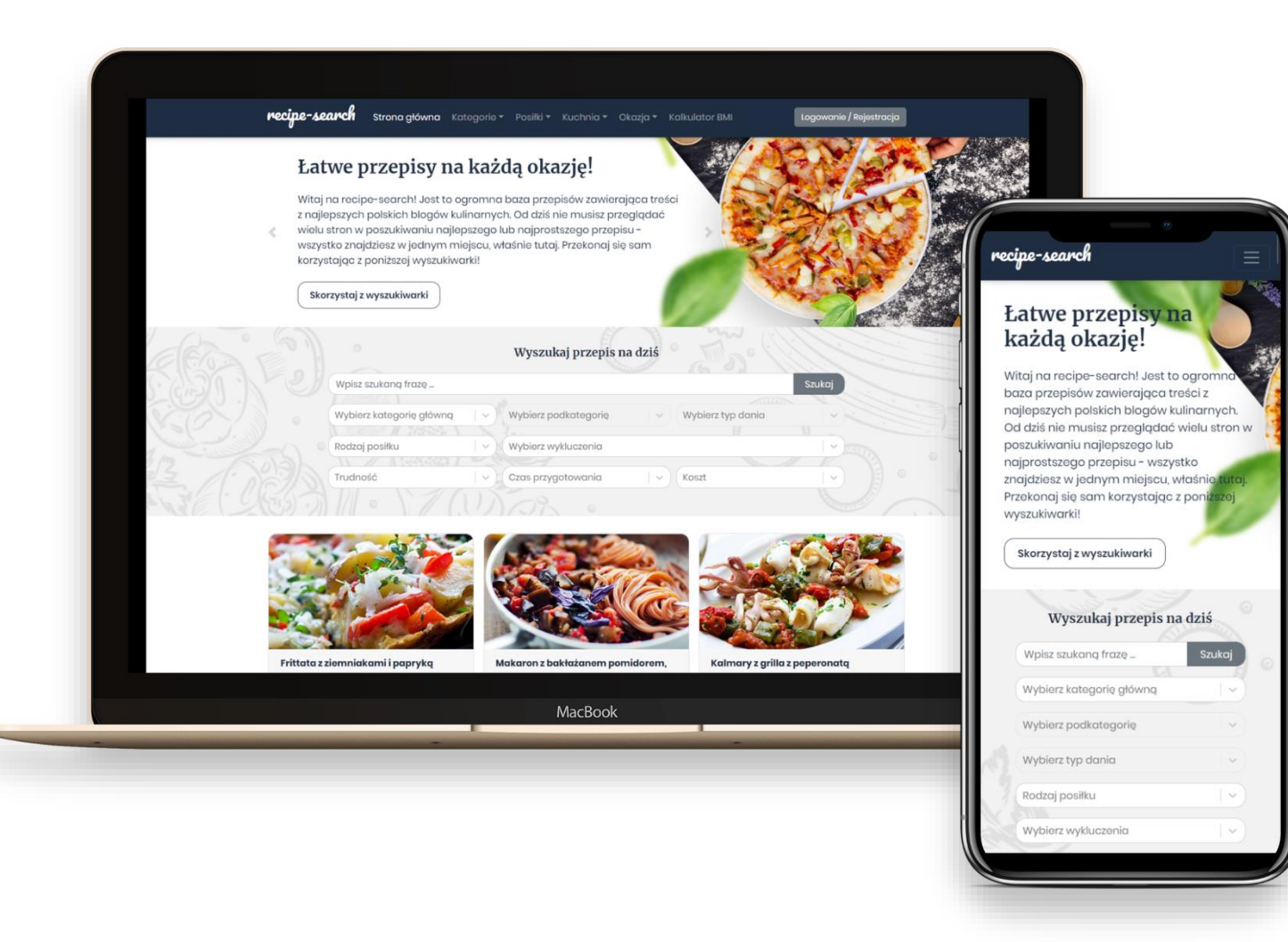

## **Funkcjonalności systemu zrealizowane w drugim semestrze**

- Dopracowanie widoku kart, listy wyszukiwania, widoku pojedynczego przepisu
- Stworzenie brakujących podstron serwisu
- Dopracowanie wyszukiwarki (zawężanie wyników wyszukiwania kategorie, składniki, inne filtry)
- Rejestracja i logowanie, utrzymanie sesji Użytkownika (Auth0)
- Dodanie stopki z linkami i tagami
- Dopracowanie menu głównego z kategoriami
- Stworzenie bloków z poradami kuchennymi i źródłami przepisów
- Dopracowanie wyglądu layoutu strony
- Parsowanie danych o składnikach i opisach przepisów do bazy danych
- Funkcja oceniania przepisów (tylko dla zalogowanych Użytkowników)
- Responsywność aplikacji na urządzeniach mobilnych i większych ekranach
- Kalkulator BMI
- Dodawanie przepisów do listy ulubionych (tylko dla zalogowanych Użytkowników)
- Bieżąca implementacja endpointów API (np. przepis dnia, modyfikacja istniejących endpointów etc.)
- Refaktoryzacja kodu
- Przygotowanie prezentacji na obronę

#### **Planowany rozwój niezrealizowane funkcjonalności**

- dodawanie przepisów
- komentowanie przepisów
- jadłospisy
- porównywarka
- przelicznik miar kuchennych

Funkcjonalności, których nie udało nam się zrealizować w trakcie semestru. Planujemy dokończyć je po obronie projektu, by w dalszym ciągu rozwijać system i utrzymywać działanie serwisu.

#### **Zgody na wykorzystanie zawartości**

W trakcie semestru staraliśmy się uzyskać zgody na wykorzystanie przepisów od autorów serwisów, z których przepisy pochodzą. Udało nam się uzyskać zgody od dwóch z nich:

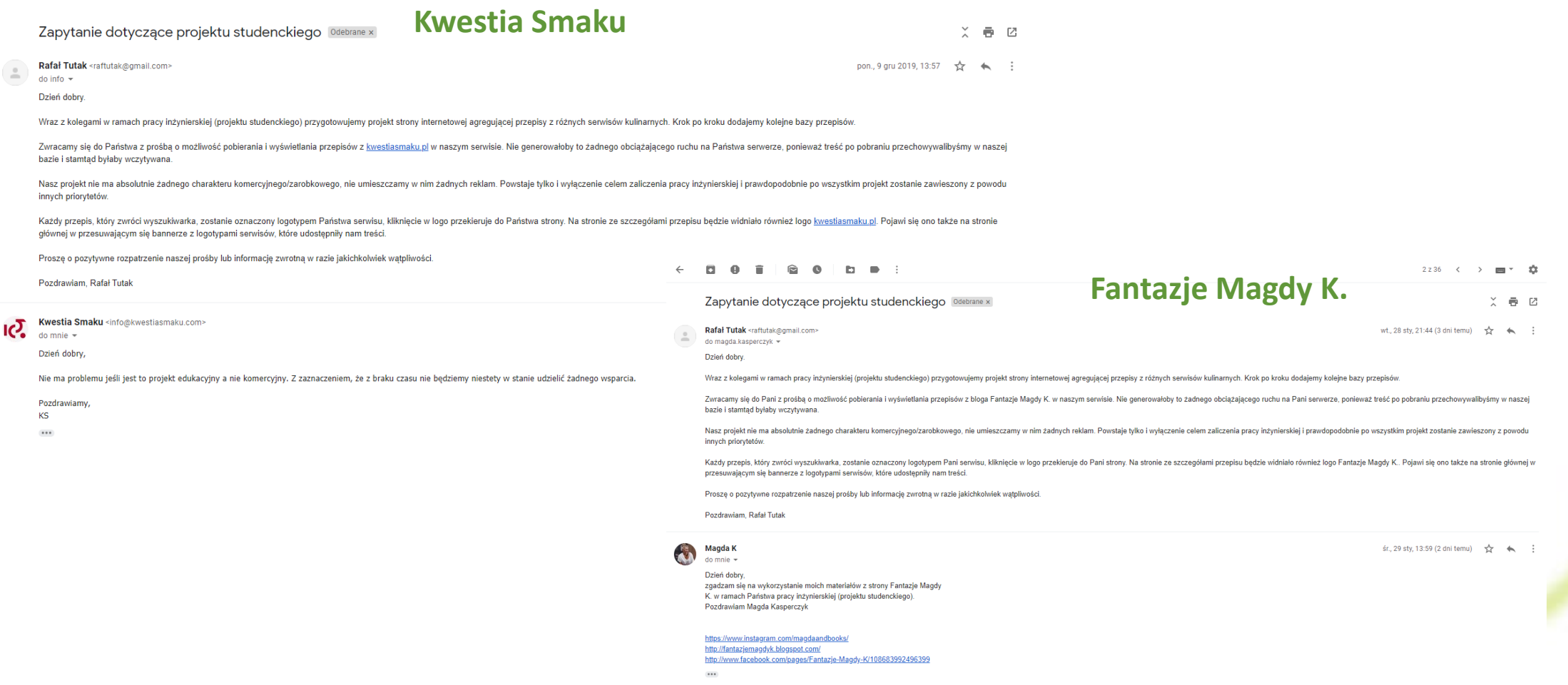

#### **Wdrożenie backendu serwisu**

Wdrożenie backendowej części serwisu odbyło się przy użyciu narzędzi dostępnych na naszym wydziale.

Jako hosting dla bazy danych posłużył nam serwer wydziałowy: **psql.wmi.amu.edu.pl** Projekt backendu umieściliśmy na domenie **projektstudencki.pl**

Właściwe **wdrożenie backendu** do wersji produkcyjnej odbyło się poprzez opublikowanie plików wykonalnych Web API recipe-search oraz projektu-biblioteki Model przy użyciu SFTP na uczelniany serwer IIS.

#### **Wdrożenie frontendu serwisu**

Wdrożenie frontendowej części serwisu odbyło się przy pomocy narzędzi zewnętrznych. Przy użyciu managera pakietów **npm** wygenerowaliśmy produkcyjną paczkę (build) by następnie umieścić ją na ogólnodostępnym serwerze.

Jako hosting dla części frontendowej posłużył seriws **Netlify**, który udostępnia swój interfejs wiersza poleceń, który łatwo pozwala przejść przez proces deploymentu – wstępnie na środowisko testowe, następnie na produkcyjne: **recipe-search-uam.netlify.com**

Podpięliśmy również domenę **recipe-search.pl** pod hosting na Netlify odpowiednio konfigurując adresy DNS.

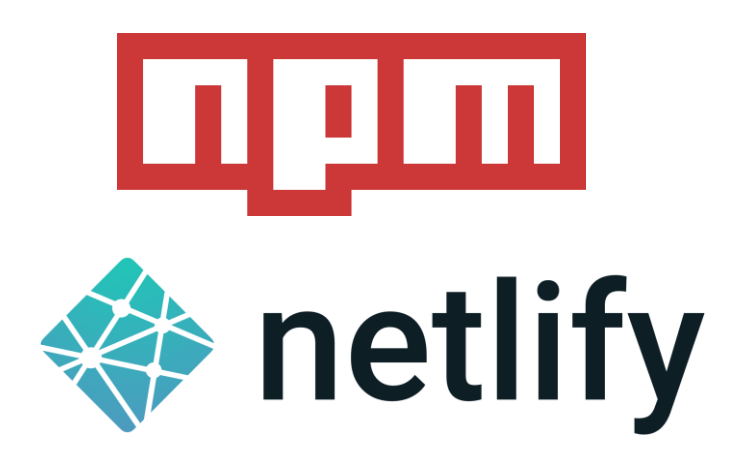

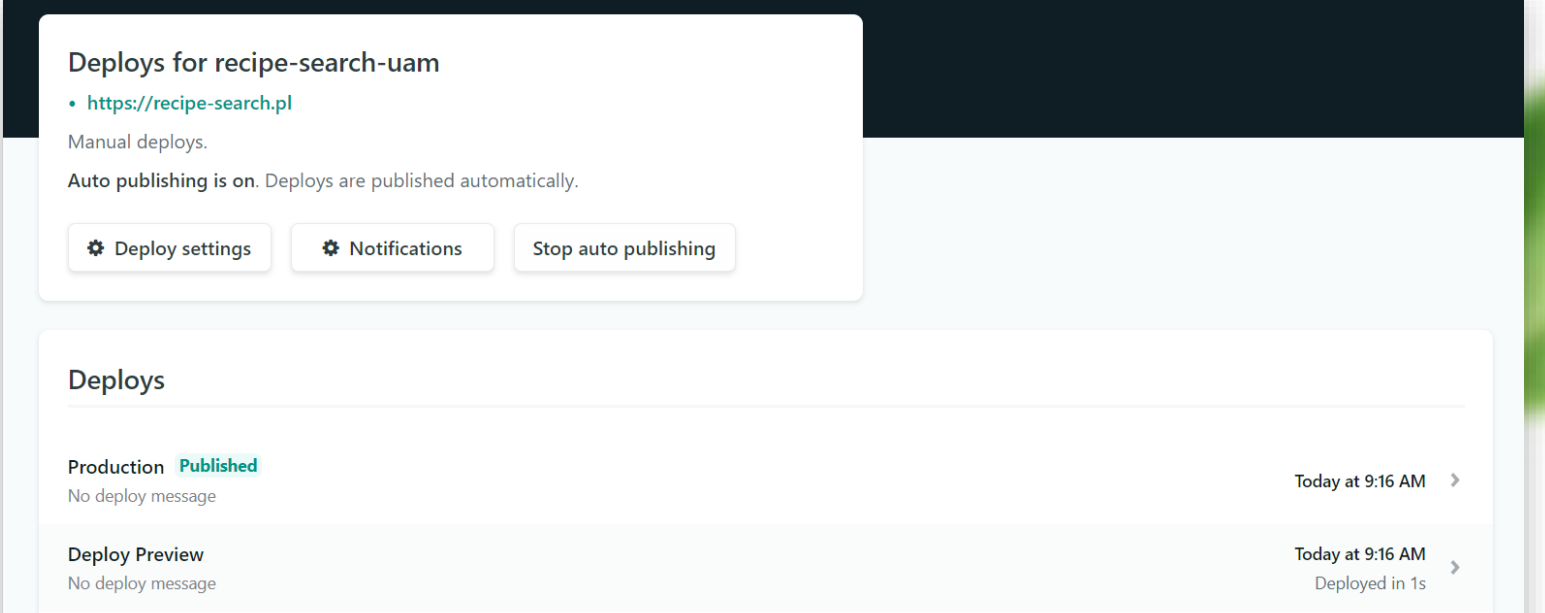

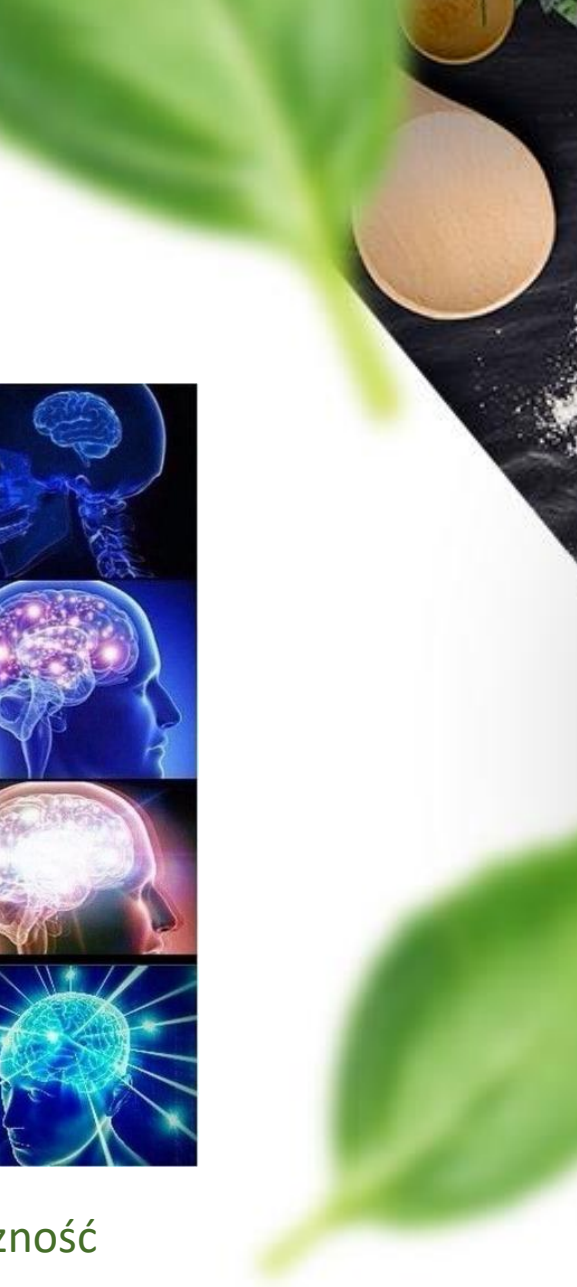

#### **Testy na produkcji? Dlaczego nie!**

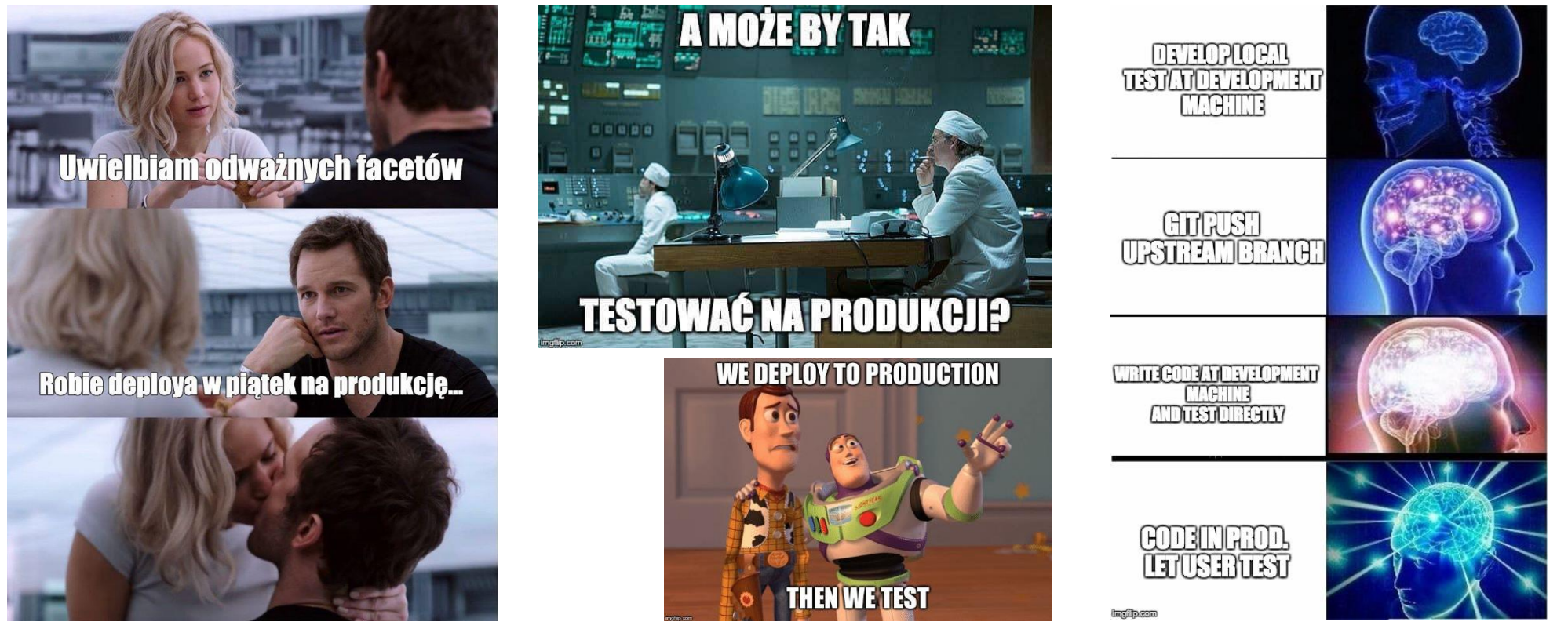

Serwis udostępniliśmy by poznać opinię użytkowników, zebrać feedback, sprawdzić użyteczność funkcjonalności i przetestować działanie w prawdziwych warunkach.

#### **Ankieta zbierająca opinie o serwisie**

Dla lepszego poznania opinii przygotowaliśmy ankietę, którą wypełniali użytkownicy serwisu. Przykładowe wyniki widoczne są na poniższych zrzutach ekranu. Większość opinii była pozytywna, nie obyło się jednak bez zauważenia błędów, które niezwłocznie poprawiliśmy.

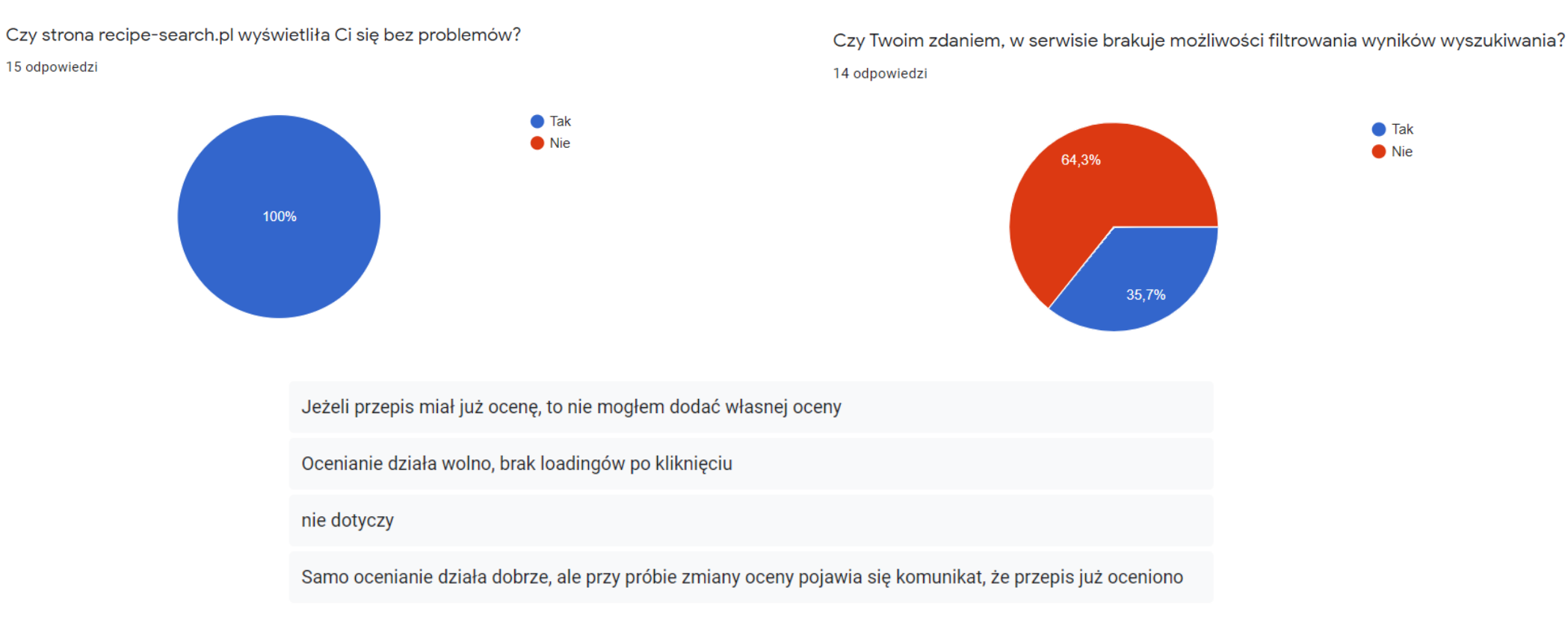

## **Czego nauczył nas projekt**

Praca z systemem zarządzania postępami projektu JIRA oraz z systemem kontroli wersji projektu GIT.

Poznaliśmy dodatkowo wiele zagadnień ściśle związanych z technologiami oraz narzędziami, których użyliśmy przy projekcie.

### **Z jakich technologii korzystaliśmy**

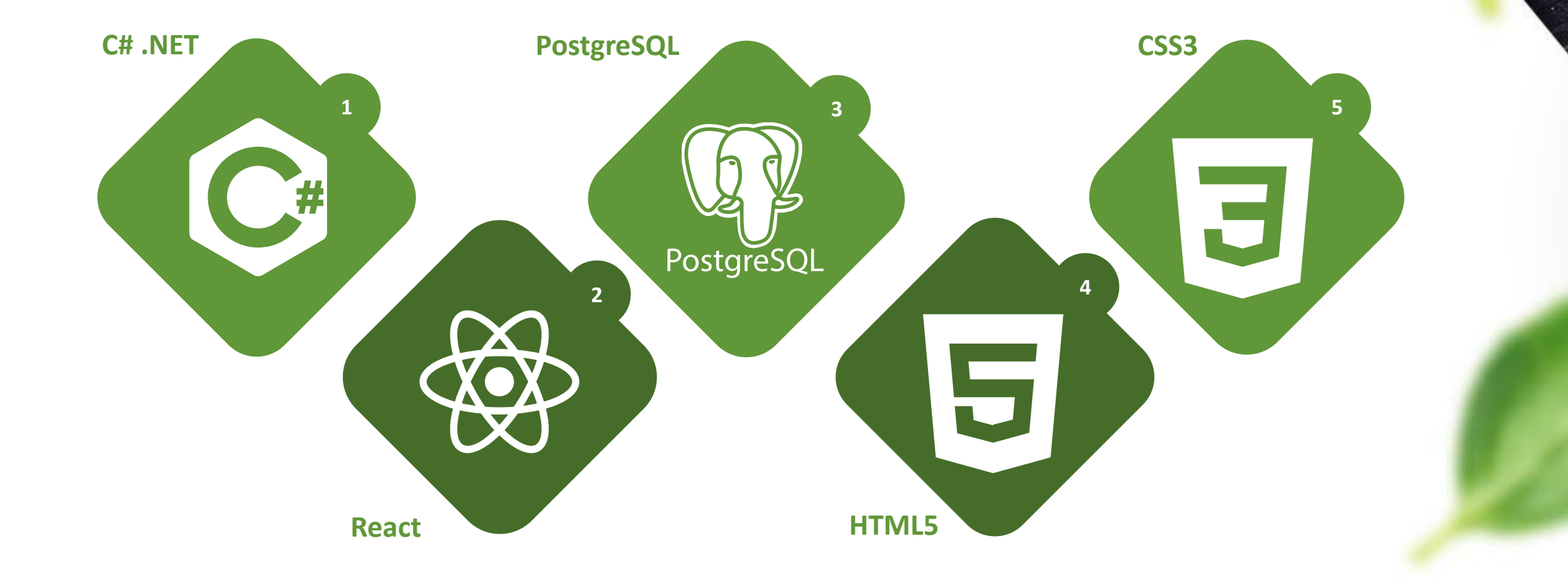

#### **Wykorzystane przez nas narzędzia**

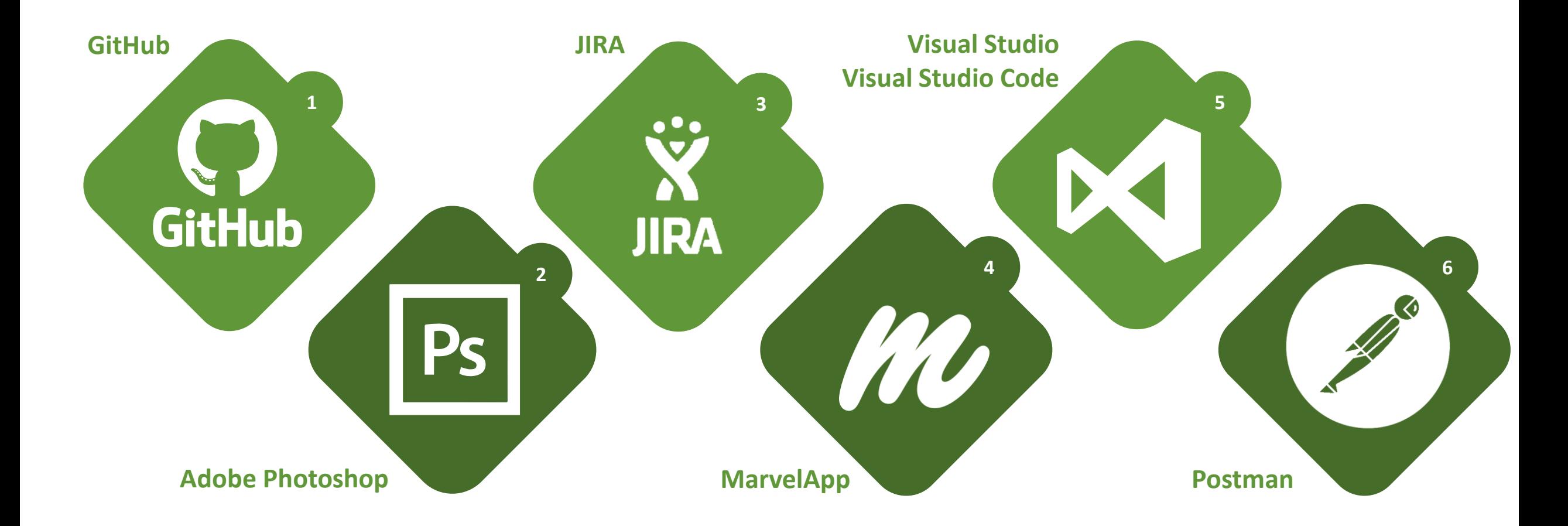

#### **Prace i role w zespole**

- Borys Kałuża back-end developer, obsługa serwera back-end, obsługa bazy danych
- Daniel Kuryło front-end developer, stylowanie, stworzenie mockupu, stworzenie prezentacji na obronę
- Dawid Mańkowski back-end developer, obsługa serwera back-end, obsługa bazy danych, zarządzanie stroną na EduWiki, Product Owner
- Rafał Tutak front-end developer, komponenty React, stylowanie, obsługa serwera front-end, obsługa systemu Jira

# **Dziękujemy**

01